## Practice Flowcharting

## Instructions

- In the following Flow Charts, fill in the table, where the first cell for "i" is the first time you see a value assigned to "i" and then after that update the table value for "i" when ever it is re-assigned a new value.
- In the "print" column, fill in the text that a print(); functions would print to the screen.

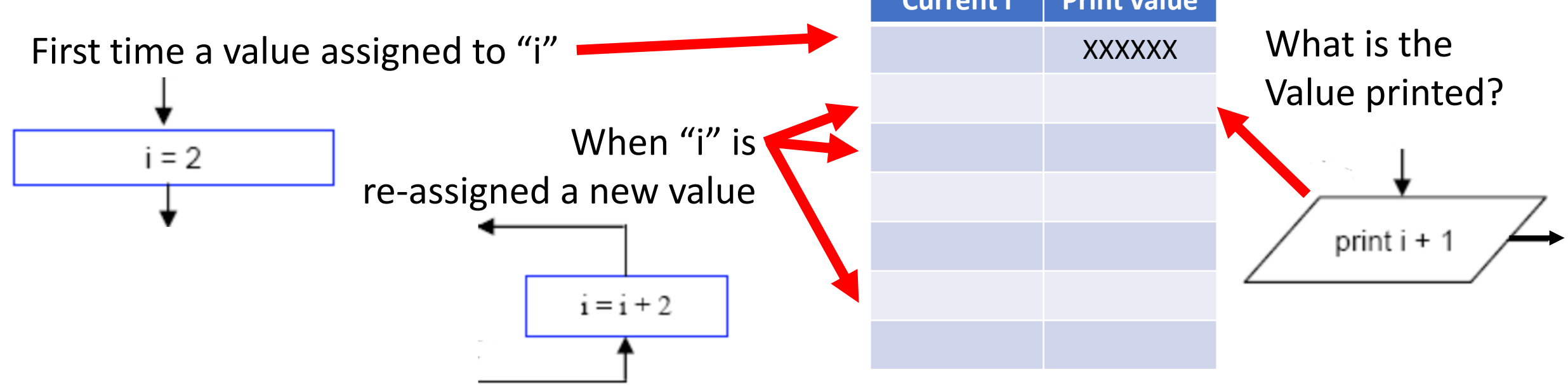

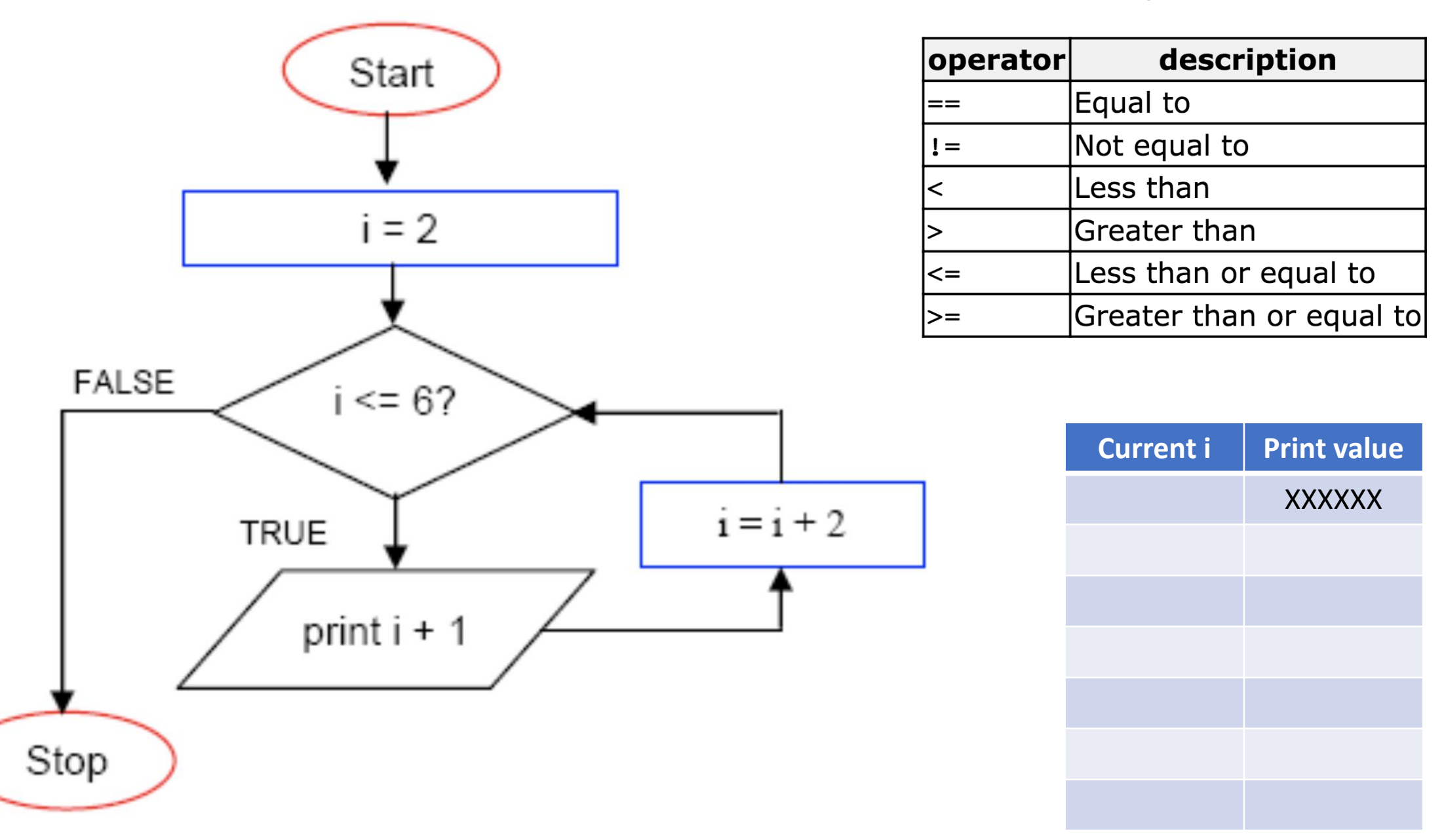

The relational operators in  $C++$  are: Start  $|operator|$ description Equal to  $==$ Not equal to  $!=$ Less than  $\prec$  $i = 2$ Greater than ▷ Less than or equal to |<= Greater than or equal to |>= FALSE  $i = 11?$ Current i **Print value XXXXXX**  $i = i + 3$ TRUE print i + 1 Stop

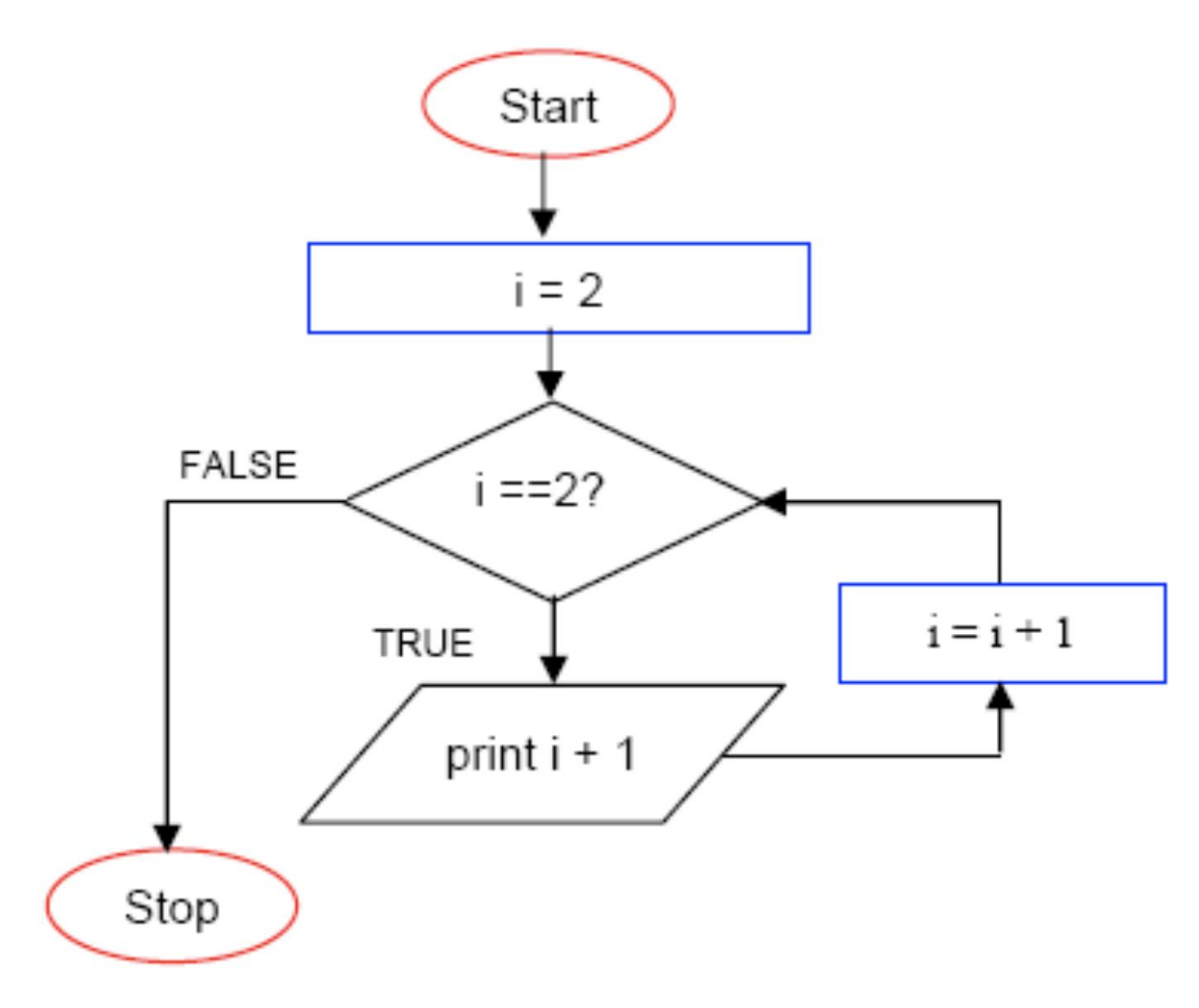

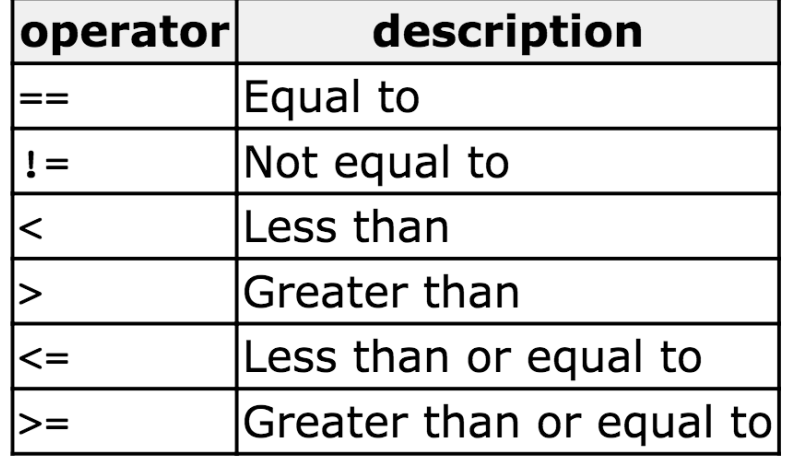

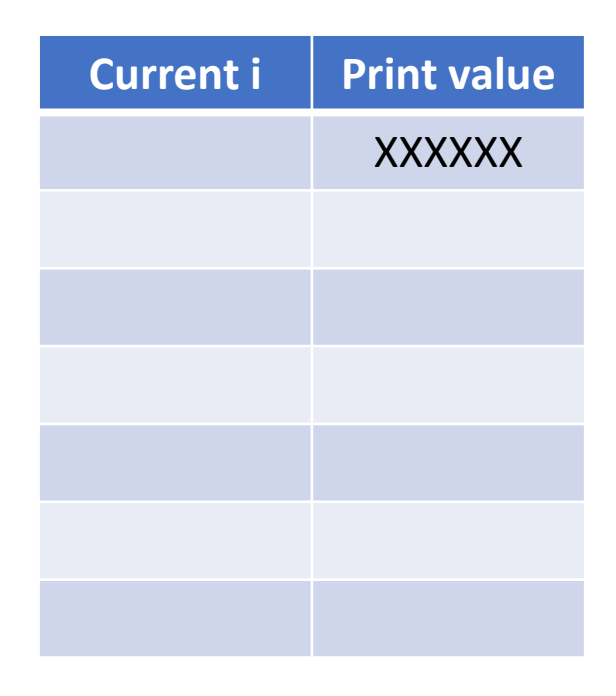

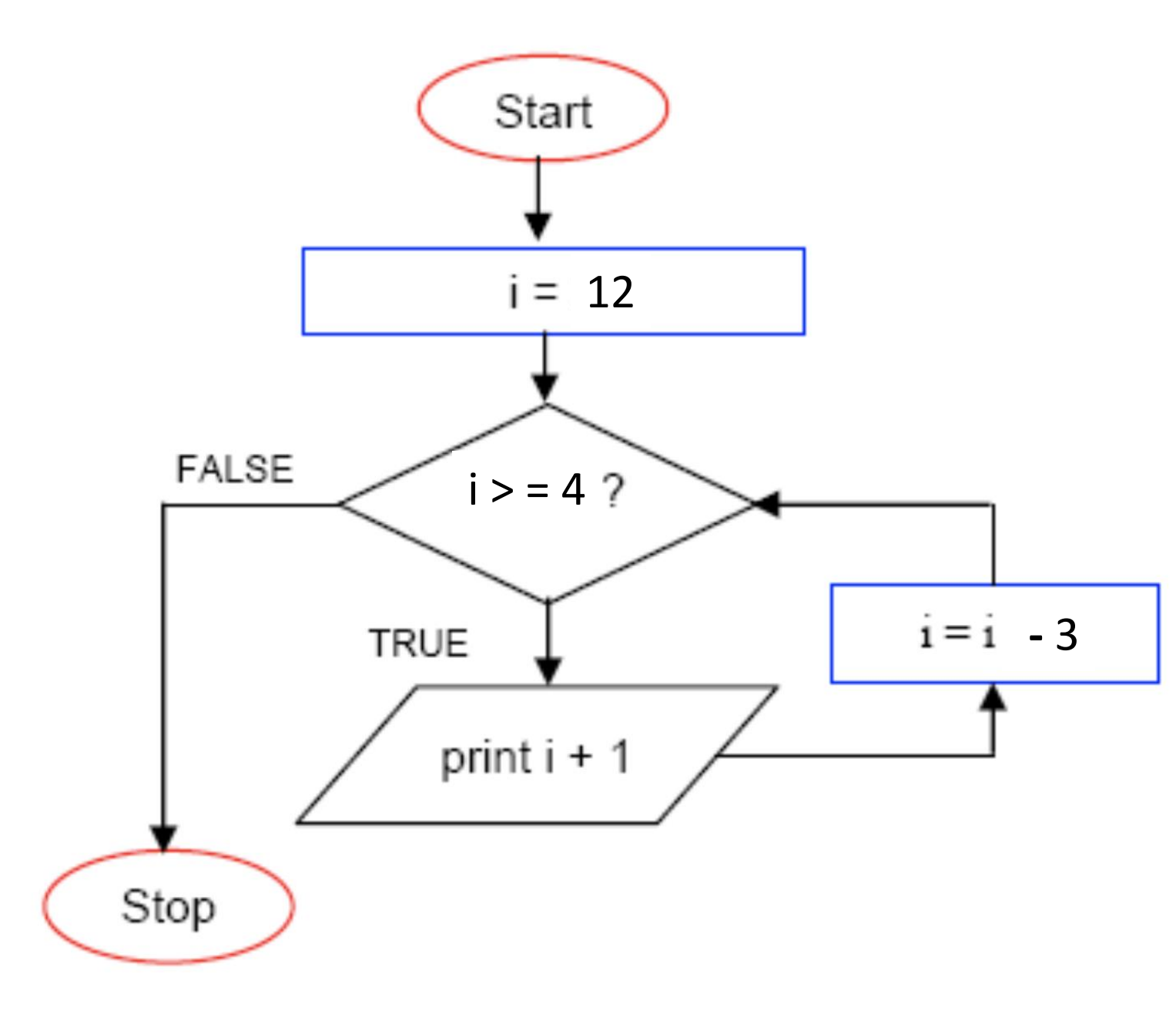

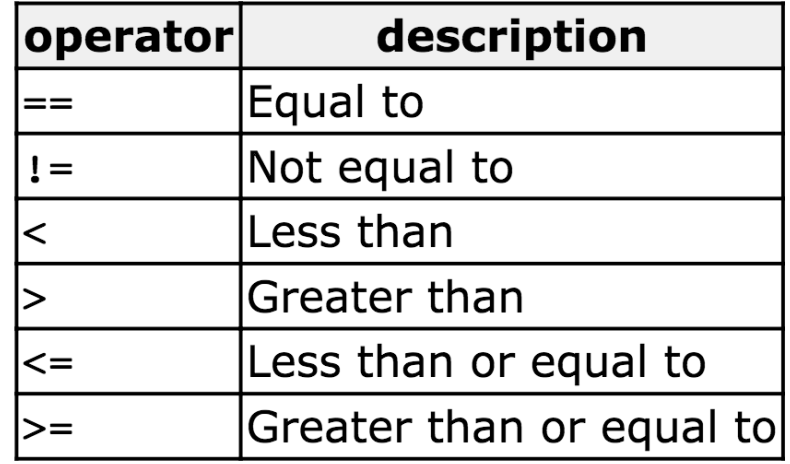

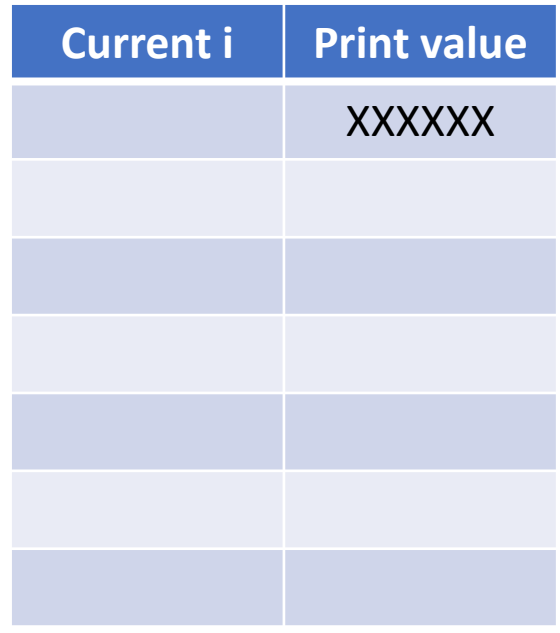

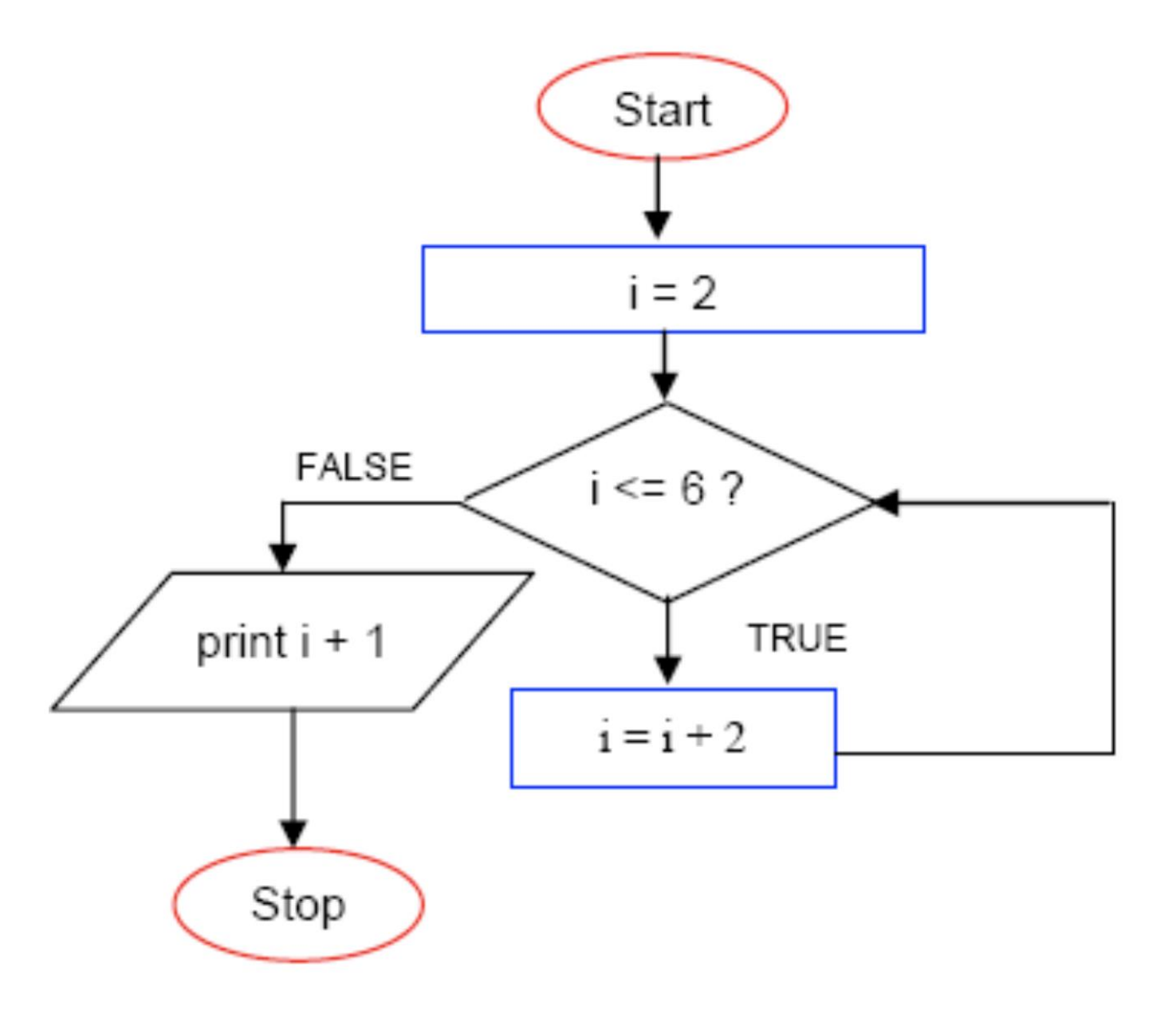

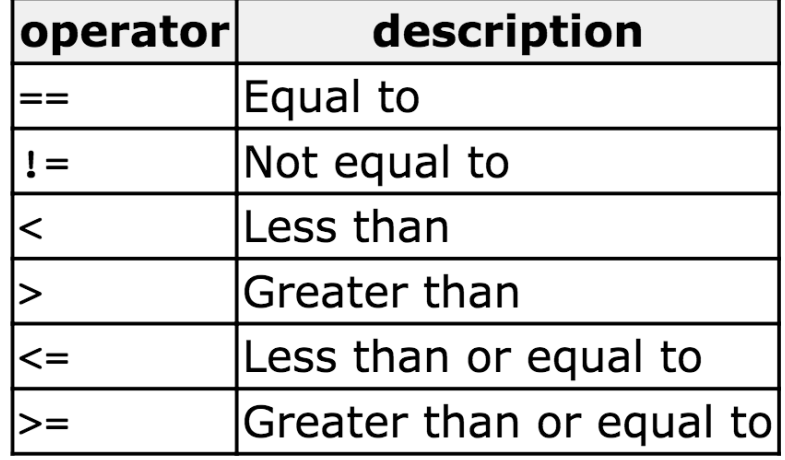

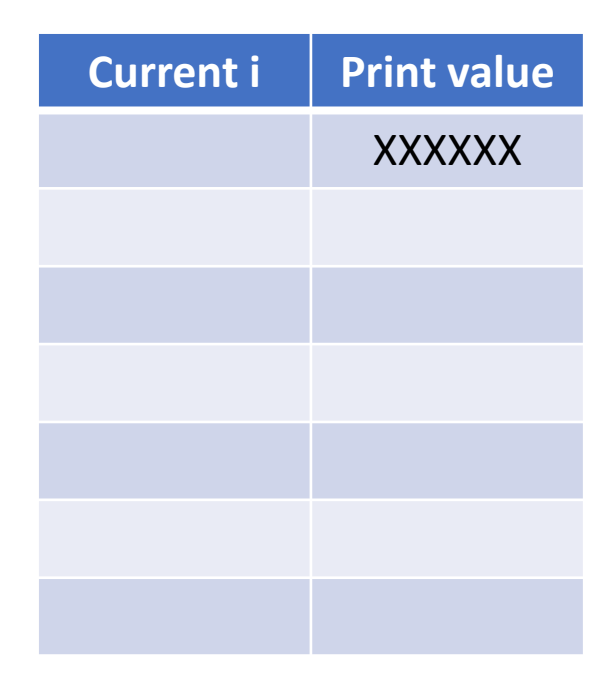

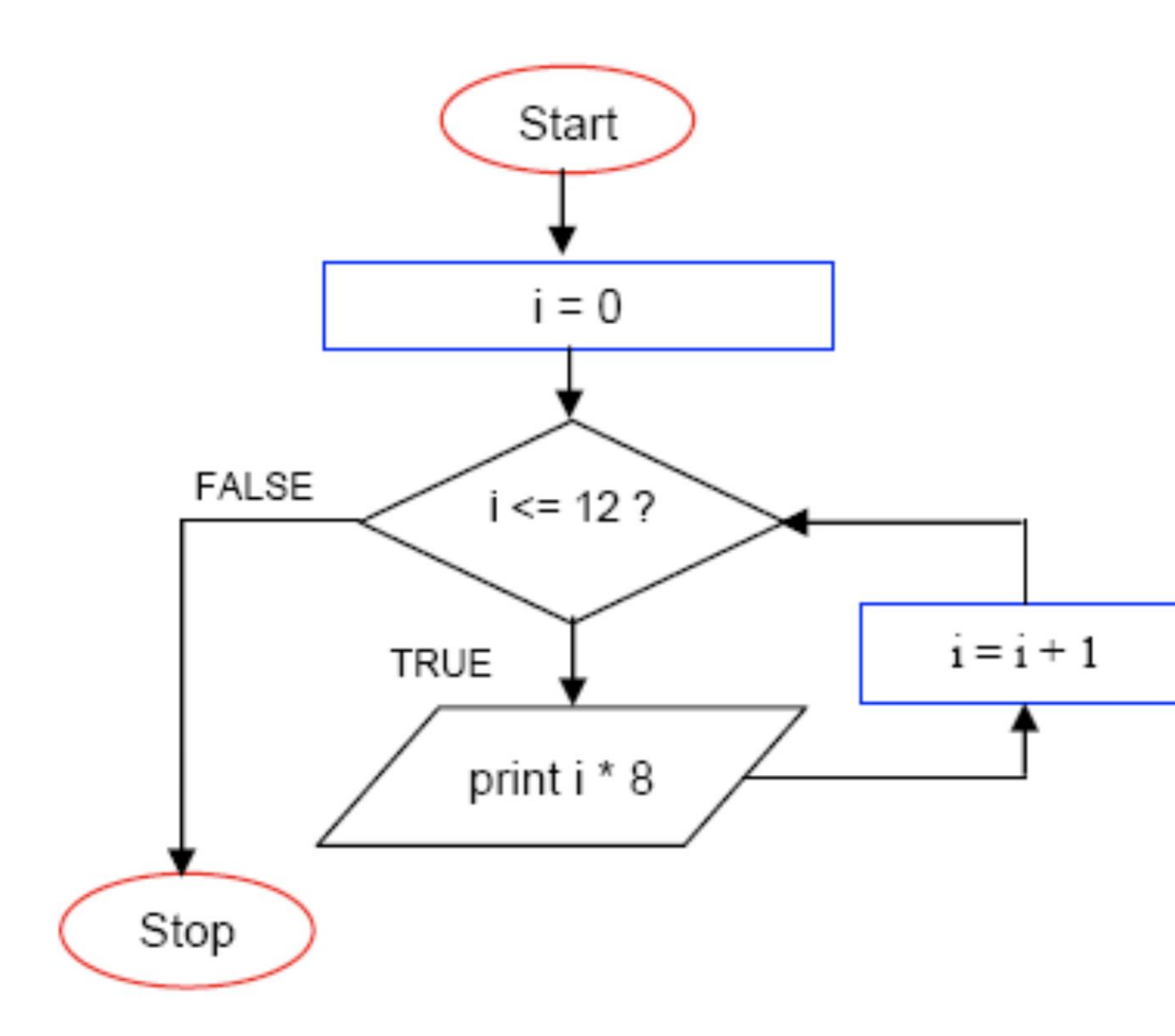

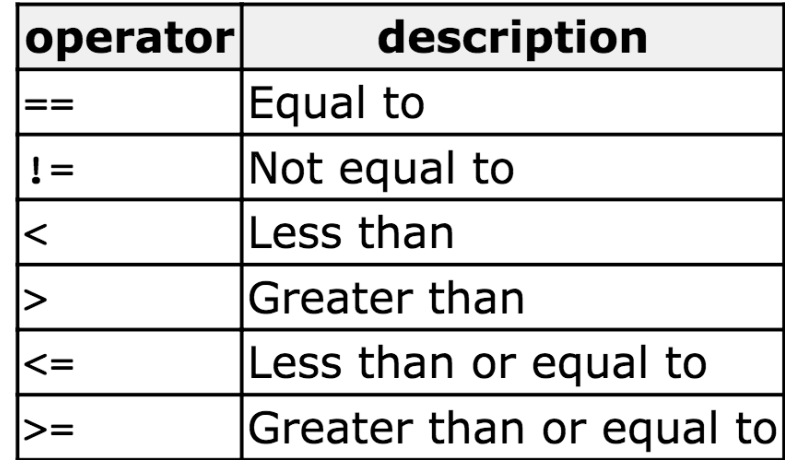

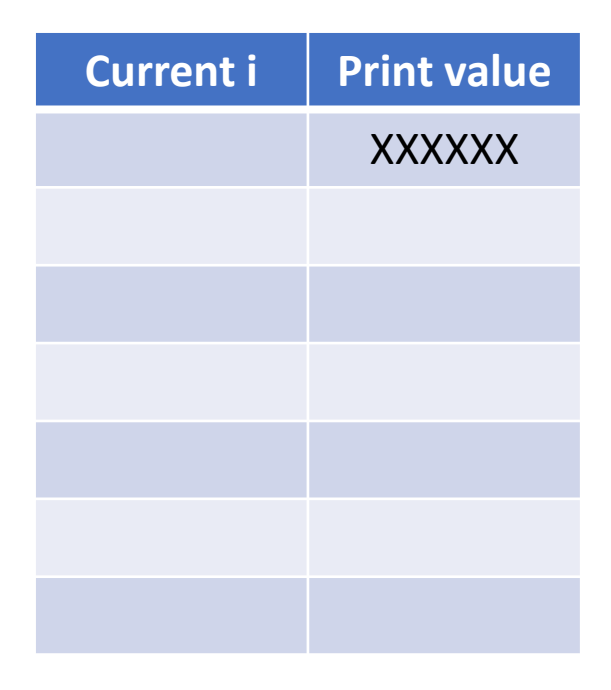

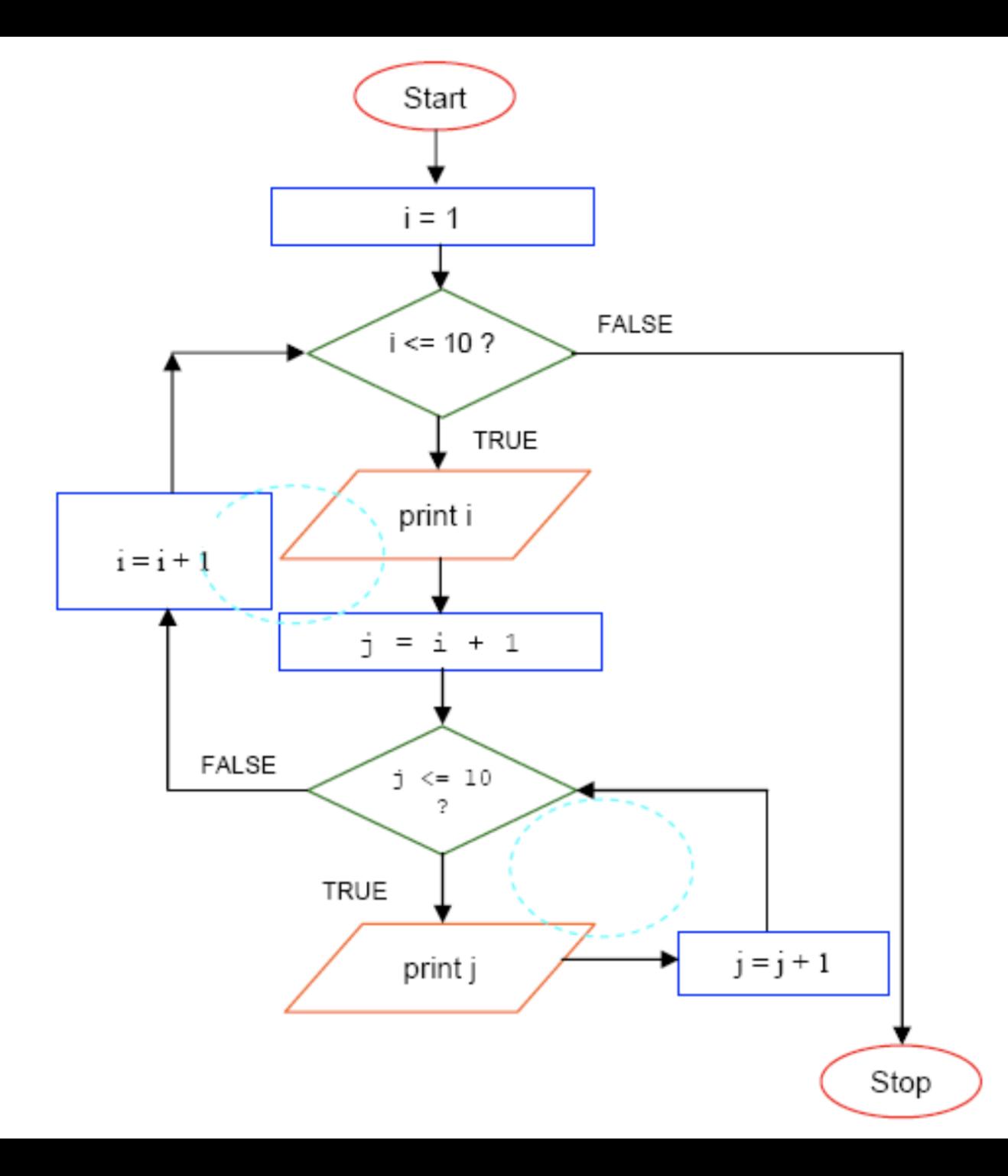

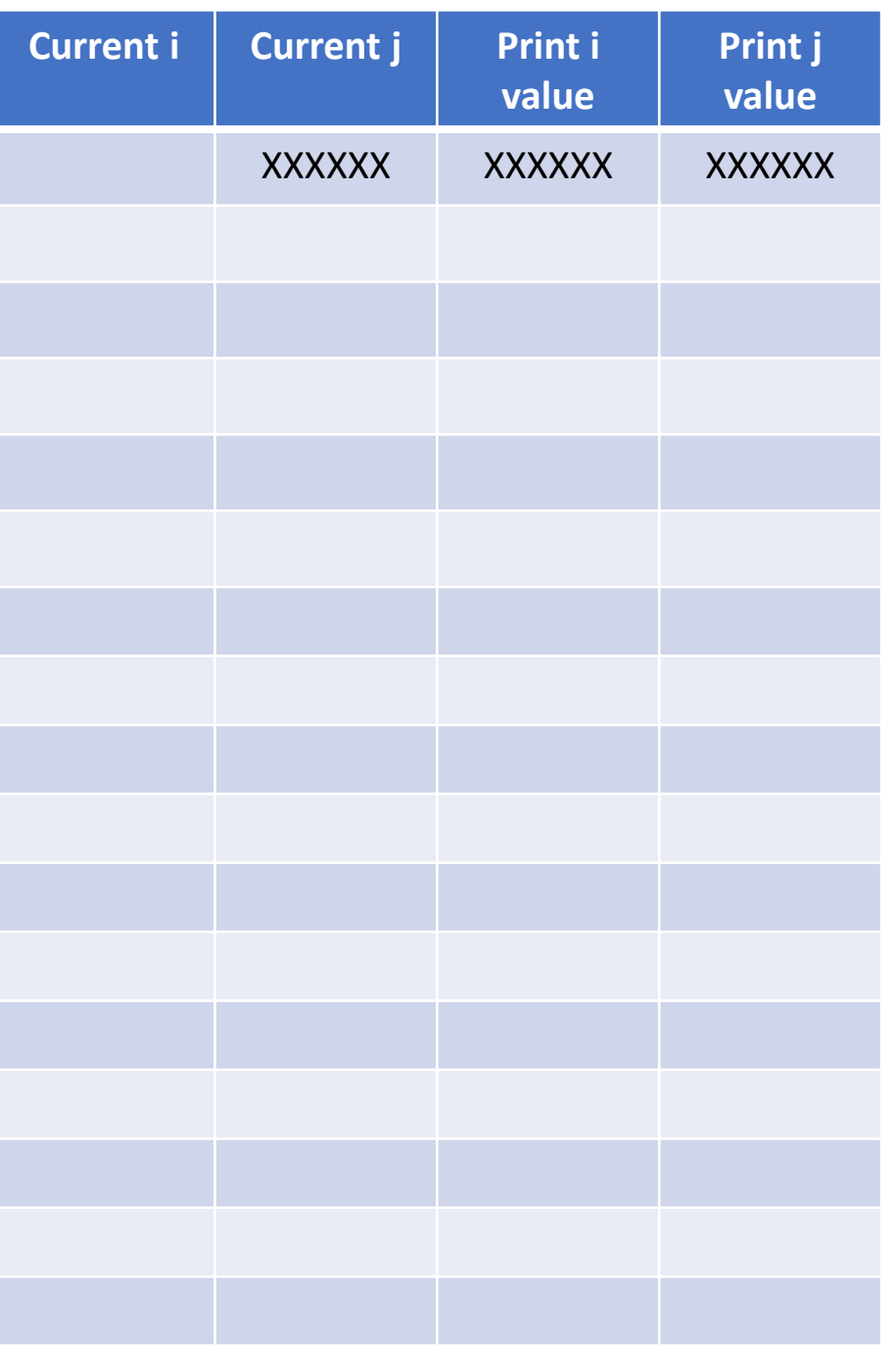